# I - A - 2021 - RRF - Curso de Cálculo de proyecto MATEM - 002

## I Parcial

## **Instrucciones**

1) Lea cuidadosamente cada instrucción y cada pregunta antes de contestar.

2) Este examen consta un total de 41 puntos los cuales se distribuyen en selección única (17 puntos), identique o respuesta breve (13 puntos) y desarrollo (11 puntos).

3) La prueba está disponible del sábado 24 de abril del 2021 a las 8:00 a.m. hasta las 11:15 a.m., en ese intervalo de tiempo deberá resolverlo y enviarlo para su calificación.

4) En caso de **dudas** con respecto a algún ítem del examen, el estudiante deberá enviar un correo con las dudas al correo del proyecto: calculomatemucr@gmail.com y el asunto del correo debe ser "Duda examen cálculo". Además debe identificarse con su nombre completo y código de estudiante. Durante la prueba solamente se atenderán preguntas de carácter administrativo.

5) En caso de inconvenientes de fuerza mayor que afecten el desarrollo del examen del estudiante, debe de comunicarse con su profesor encargado para que haga el reporte debido a la coordinación MATEM para que valore la situación e indique las acciones a seguir.

6) La prueba está diseñada para ser resuelta en máximo 3 horas, sin embargo se habilitará en la plataforma durante 3 horas y 15 minutos . El estudiante debe prepararse con la antelación suficiente antes de la hora establecida para el inicio de la prueba. A quienes inicien tarde no se les repondrá el tiempo perdido.

7) La plataforma le permite ingresar en varias oportunidades mientras se encuentre dentro del lapso establecido y no haya finalizado la prueba. Tome en cuenta que, para efectos de calificación, sus respuestas no quedarán guardadas a menos que ya haya enviado la prueba para su calificación.

8) Para responder la sección de desarrollo debe seguir las siguientes indicaciones:

a) Contestar en hojas la pregunta en forma clara, ordenada, a mano, con letra legible y utilizando lapicero de tinta azul o negra. En cada página debe indicar su nombre y apellidos así como el código de estudiante que se le asignó en el proyecto.

b) Incluir **todos** los procedimientos que llevan a la respuesta.

c) Digitalizar la solución de los ejercicios de modo que el procedimiento aparezca en un solo archivo pdf (solamente se aceptará ese formato). Para lograr esto se puede utilizar fotos, escanear o incluso aplicaciones de celular que convierten imágenes a formato pdf. Debe asegurarse de que el archivo sea legible y claro.

d) Nombrar el archivo con la información de número de código de estudiante (otrogado por el proyecto MATEM), nombre y Colegio, como se muestra en el siguiente ejemplo: "12345678.FernandoAguilar.ColegioX"

e) Subir el archivo pdf en el espacio indicado en el examen (debe verificar que está adjuntado el archivo correcto).

9) Cuando esté seguro(a) de sus respuestas debe seleccionar la opción "terminar intento" y luego "enviar todo y terminar" para que dichas respuestas sean debidamente consignadas en el sistema. Después de esto no podrá realizar cambios. En caso de no seleccionar esta opción, su calificación será cero.

10) El sistema califica automáticamente la parte de selección única, identifique y respuesta breve mientras que la parte de desarrollo es revisada y calificada posteriormente. Debido a lo anterior, el sistema le indicará que su examen está incompleto a pesar de que usted lo haya terminado.

11) El trabajo debe realizarse de manera individual. Se asume que usted actuará con total honestidad, sin utilizar recursos no permitidos durante la prueba como aplicaciones de celular, páginas de internet, libros y materiales del curso, además de consultar a otras personas que le ayuden a resolver los ejercicios de la prueba. En caso contrario se le anulará la prueba.

12) No se permite la divulgación de preguntas por medio de grupos de WhatsApp, redes sociales o similares.

13) Se le recomienda no confiarse en enviar el examen hasta una hora cercana al cierre de la prueba (indicada anteriormente) por si se dieran inconvenientes.

Intentos permitidos: 1

Este examen se cerró el sábado, 24 de abril de 2021, 11:15

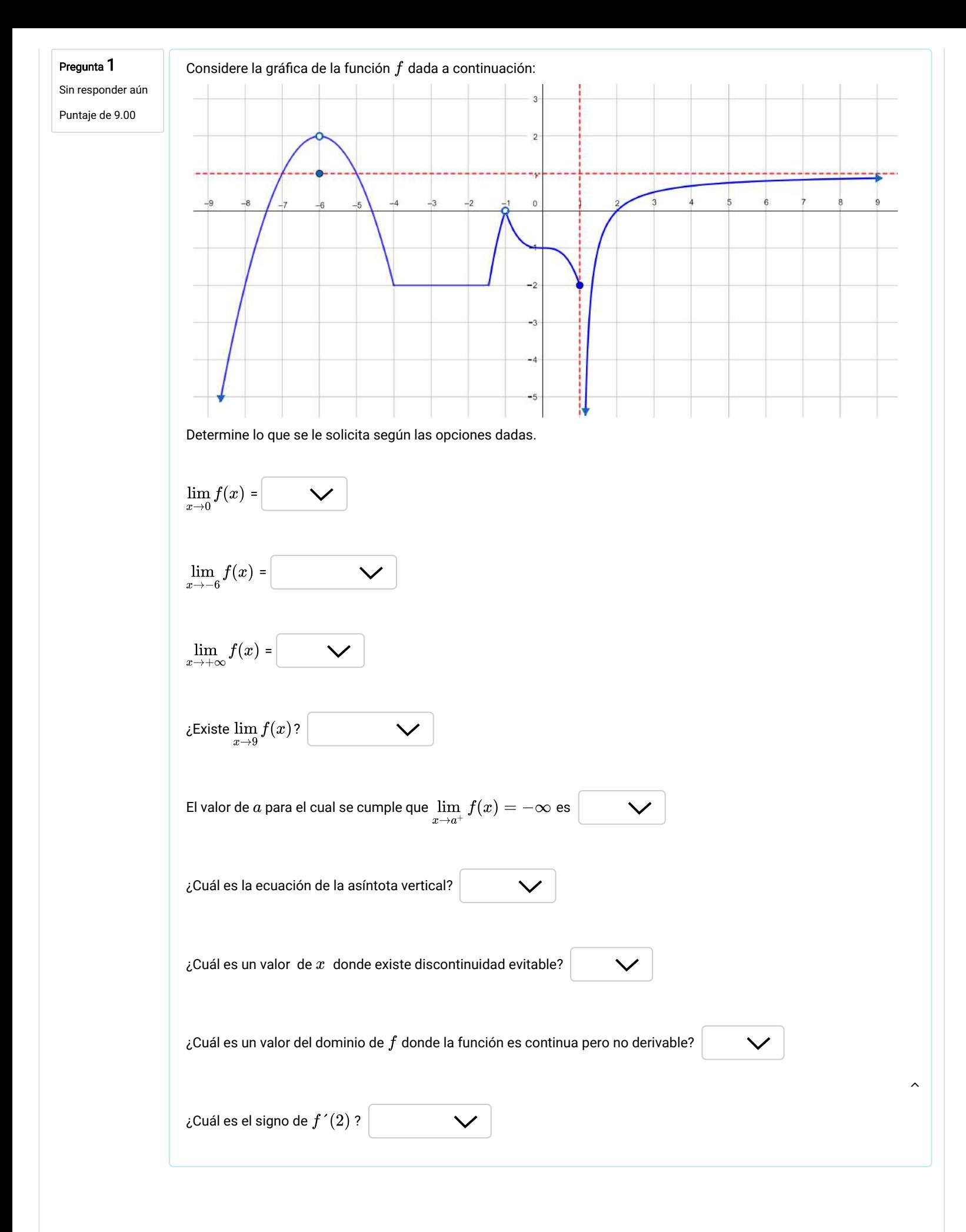

Sin res p onder a ú n P unt a je de 1.00

Considere la expresión 
$$
\lim_{x\to 1}\frac{x^3-x^2+x-1}{(1-x)\,(x+1)}
$$

 $\frac{x\rightarrow 1}{x\rightarrow 1}(1-x)(x+1)$ Luego de factorizar y simplificar, el límite anterior es equivalente a

#### Seleccione una:

$$
\circ \quad \lim_{x \to 1} -\frac{x^2 + 1}{x - 1}.
$$

$$
\circ \quad \lim_{x \to 1} \frac{x^2 + 1}{x + 1}.
$$

$$
\circ \quad \lim_{x \to 1} \frac{x^2 + 1}{x - 1}.
$$

$$
\circ \quad \lim_{x \to 1} -\frac{x^2 + 1}{x + 1}.
$$

P reg unt a 3

## Calcule el siguiente límite

Sin res p onder a ú n P unt a je de 1.00

 $\lim_{x\to -3}\left(|x-2|\cdot\left|x^2-4\right|\right)$ 

Seleccione una:

 $\bigcirc$ no existe  $\bigcirc$ −5  $25$ <br>−25  $\bigcirc$  $\bigcirc$ 

P reg unt a 4

Sin responder aún

P unt a je de 1.00

Un límite equivalente a 
$$
\lim_{x \to -2} \frac{x+2}{2x+\sqrt{3x^2+4}}
$$
 corresponde a

Seleccione una:

$$
\frac{\displaystyle{\lim_{x\to -2} \frac{(x+2)(2x+\sqrt{3x^2+4})}{x^2-4}}}{\displaystyle{\lim_{x\to -2} \frac{(x+2)(2x+\sqrt{3x^2+4})}{x^2+4}}
$$
\n  
\n
$$
\frac{\displaystyle{\lim_{x\to -2} \frac{(x+2)(2x-\sqrt{3x^2+4})}{x^2+4}}}{\displaystyle{\lim_{x\to -2} \frac{(x+2)(2x-\sqrt{3x^2+4})}{x^2-4}}}
$$

 $\widehat{\phantom{a}}$ 

Sin responder aún

$$
\boxed{\quad \text{Un límite equivalence a} \lim_{x \to 4} \left( \frac{x^2}{x-4} - \frac{2x^2 + 64}{(x-4)(x+2)} \right) \text{ correspondence a} }
$$

Puntaje de 1.00 Seleccione una:

 $\bigcirc$ 

$$
\lim_{x \to 4} \frac{x^2 + 4x + 16}{x + 2}
$$
  
 
$$
\lim \frac{x^3 + 64}{}
$$

 $(x + 2)(x - 4)$ 

$$
\bigcirc \quad \lim_{x\to 4}\frac{x^2-4x+16}{x+2}
$$

 $\overline{x\rightarrow 4}$ 

$$
\bigcirc \quad \lim_{x \to 4} \frac{x^2 - 8x + 16}{x + 2}
$$

Pregunta 6

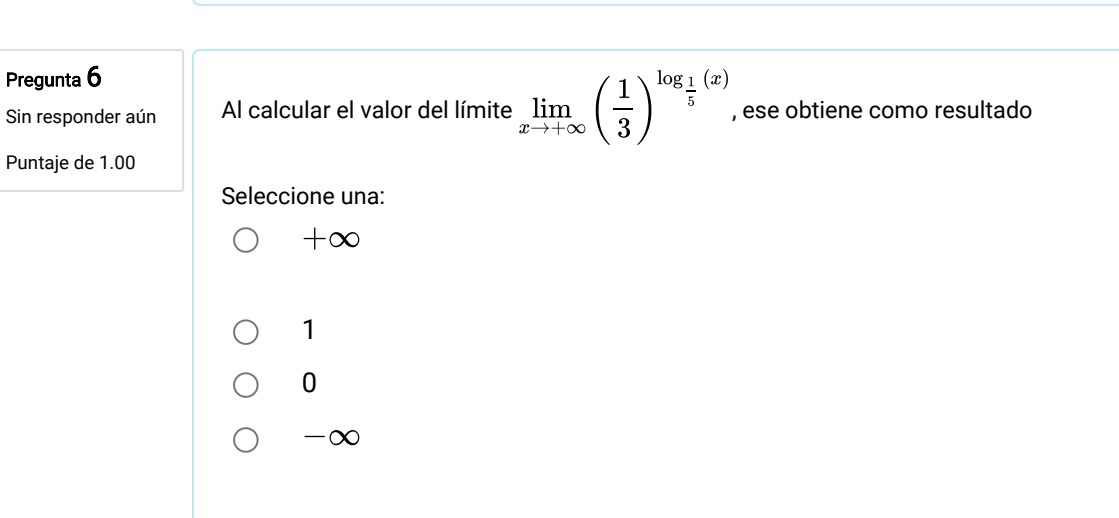

Pregunta 7 Sin responder aún Puntaje de 1.00

Sea  $f$  una función cuyo criterio está dado por

$$
f(x)=\left\{\begin{matrix} 5+\sqrt{2x} & si & 0\leq x\leq 8\\ mx+b & si & x>8\end{matrix}\right.
$$

Marque la opción correcta:

Seleccione una:

\n- □ 
$$
\lim_{x \to 8} f(x)
$$
 existe si  $m = 1$  y  $b = 1$
\n- □  $\lim_{x \to 8} f(x)$  quite a  $m = \frac{-1}{2} \cdot b$
\n

$$
\bigcirc \quad \lim_{x\to 8} f(x) \text{ existe si } m = \tfrac{-1}{2} \text{ y } b = -1
$$

$$
\bigcirc \quad \lim_{x\to 8} f(x) \text{ existe si } m=5 \text{ y } b=3
$$

$$
\bigcirc \quad \lim_{x\to 8} f(x) \text{ existe si } m=0 \text{ y } b=2
$$

 $\widehat{\phantom{a}}$ 

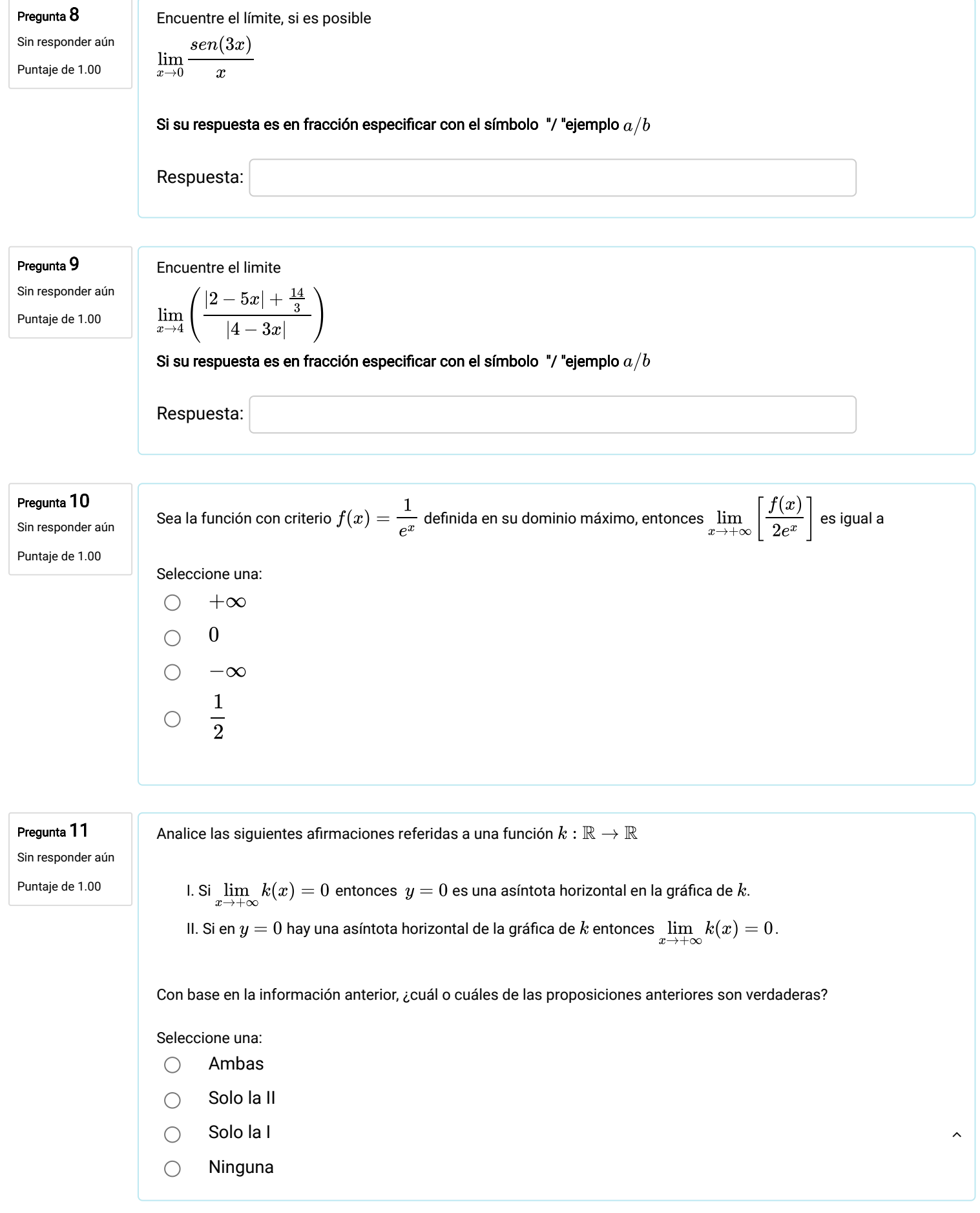

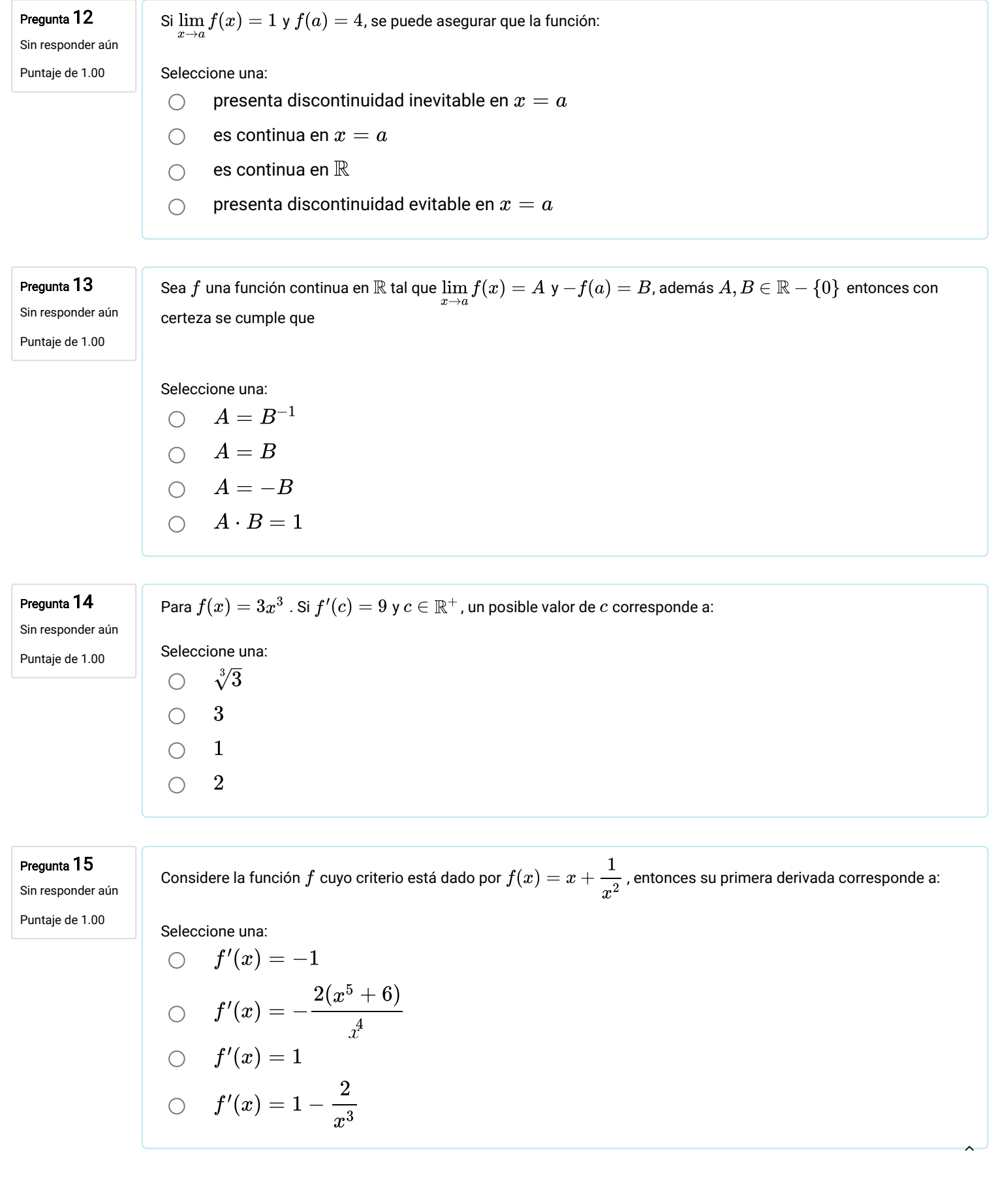

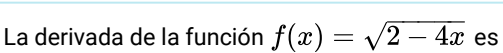

Sin responder aún Puntaje de 1.00

Selectione una:

\n
$$
f'(x) = \frac{2}{\sqrt{2 - 4x}}
$$
\n
$$
f'(x) = -\frac{2}{\sqrt{2 - 4x}}
$$
\n
$$
f'(x) = \frac{2}{\sqrt{2 + 4x}}
$$
\n
$$
f'(x) = -\frac{2}{\sqrt{2 + 4x}}
$$

Pregunta 17

Sin responder aún Puntaje de 1.00

Sea  $f(x) = x^2 \text{ sen } (x)$ . Entonces la operación  $\frac{f'(x)}{x}$  es igual :  $x^2$ 

Seleccione una:

 $2x \operatorname{sen}(x) - x^2 \operatorname{cos}(x)$  $\bigcirc$  $\bigcirc$  2x<sup>-1</sup> sen  $(x)$  + cos  $(x)$  $2x \text{ sen } (x) + x^2 \text{ cos } (x)$  $\bigcirc$  2x sen  $(x)$  + cos  $(x)$ 

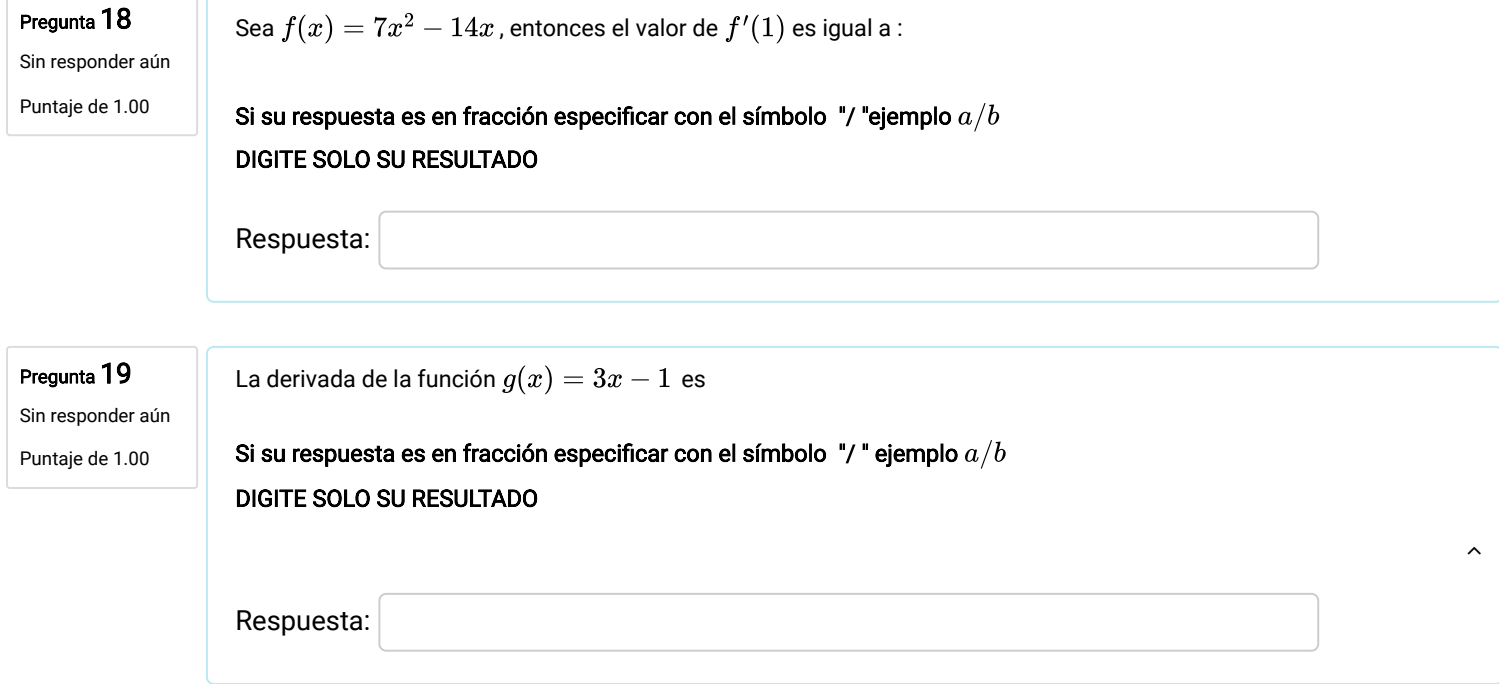

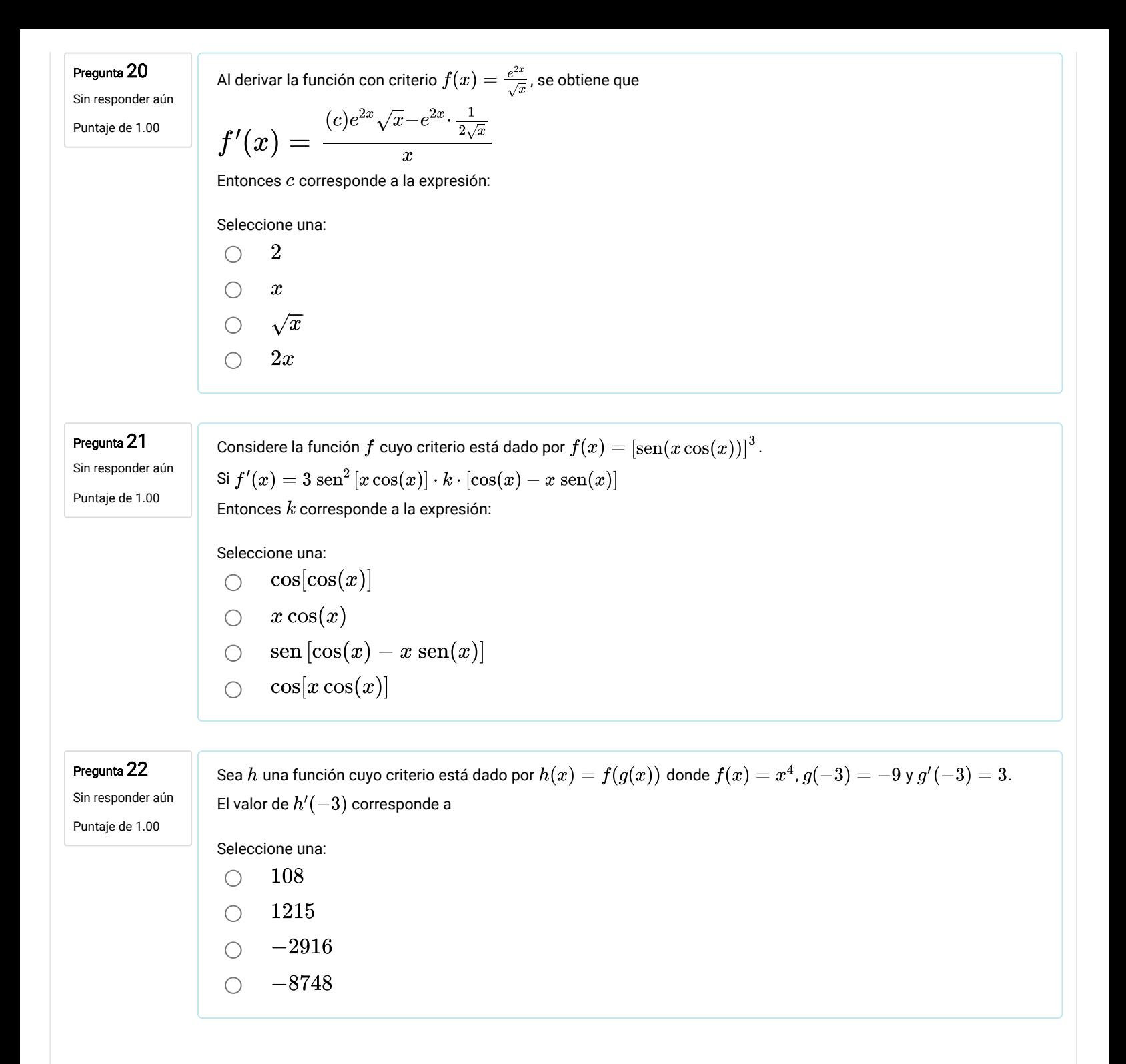

 $\lambda$ 

Sin responder aún Puntaje de 11.00

Resuelva los dos ejercicios que se le indican a continuación.

1) Determine el valor de  $k$  para que la siguiente función sea continua en  $x = 0$ . Justifique. (6 puntos)

$$
f(x)=\left\{\begin{array}{ll} \displaystyle\frac{2}{\pi x}\tan(\pi x) & si & 0< x\leq 1 \\ \\ \displaystyle x-12\pi +k & si & x\leq 0 \end{array}\right.
$$

2) Considere  $f$  una función definida en su dominio máximo y con criterio  $\widetilde{f}(x)=x^3-\overline{3x^2}+3x+1$ . Determine el o los puntos donde la o las  $\tilde{\bm{f}}$ rectas tangentes a  $f$  son paralelas a la recta  $12x-y+10=0$ . (5 puntos)

Para responder la sección de desarrollo debe seguir las siguientes indicaciones:

a) Contestar en hojas la pregunta en forma clara, ordenada, a mano, con letra legible y utilizando lapicero de tinta azul o negra. En cada página debe indicar su nombre y apellidos así como el código de estudiante que se le asignó en el proyecto.

b) Incluir todos los procedimientos que llevan a la respuesta.

c) Digitalizar la solución de los ejercicios de modo que el procedimiento aparezca en un solo archivo pdf (solamente se aceptará ese formato). Para lograr esto se puede utilizar fotos, escanear o incluso aplicaciones de celular que convierten imágenes a formato pdf. Debe asegurarse de que el archivo sea legible y claro.

d) Nombrar el archivo con la información de número de código de estudiante (otorgado por el proyecto MATEM), nombre y Colegio, como se muestra en el siguiente ejemplo: "12345678. Fernando Aguilar. Colegio X"

e) Subir el archivo pdf en el espacio indicado en el examen (debe verificar que está adjuntado el archivo correcto).

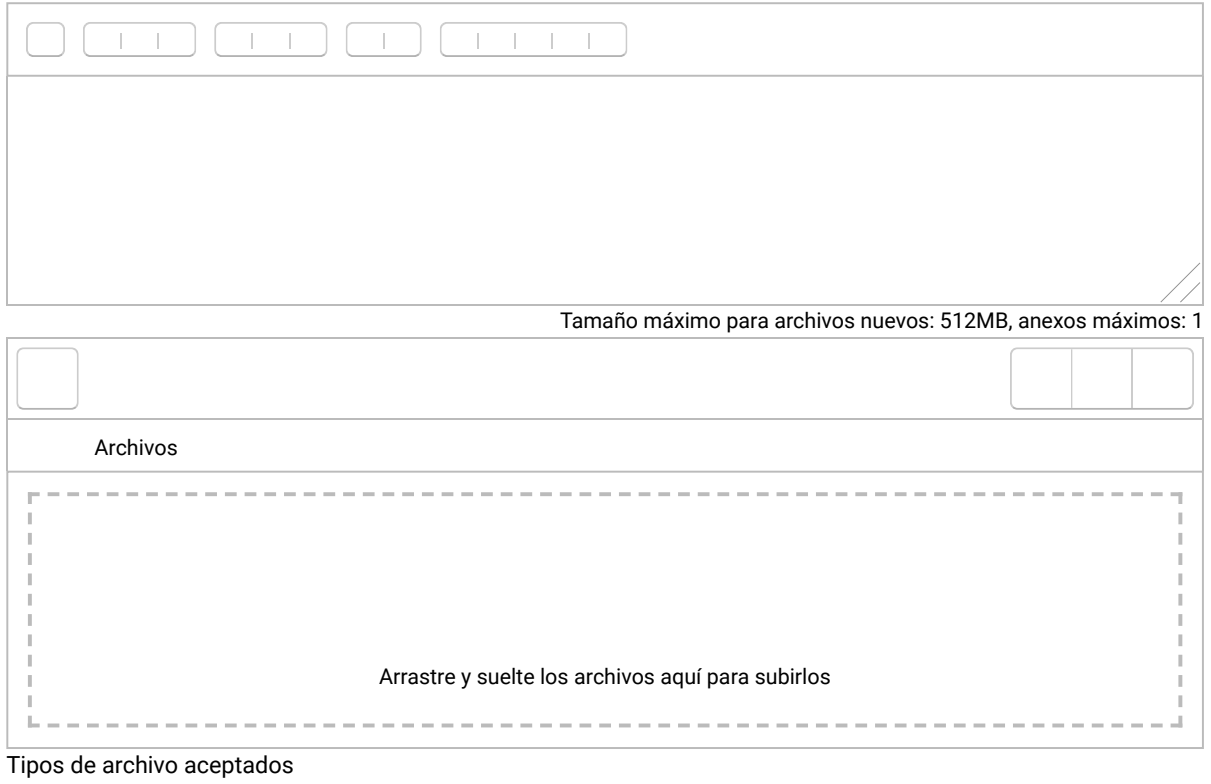

 $\lambda$ 

Documento PDF .pdf

## Soluciones de los ítems de identifique, respuesta corta y desarrollo.

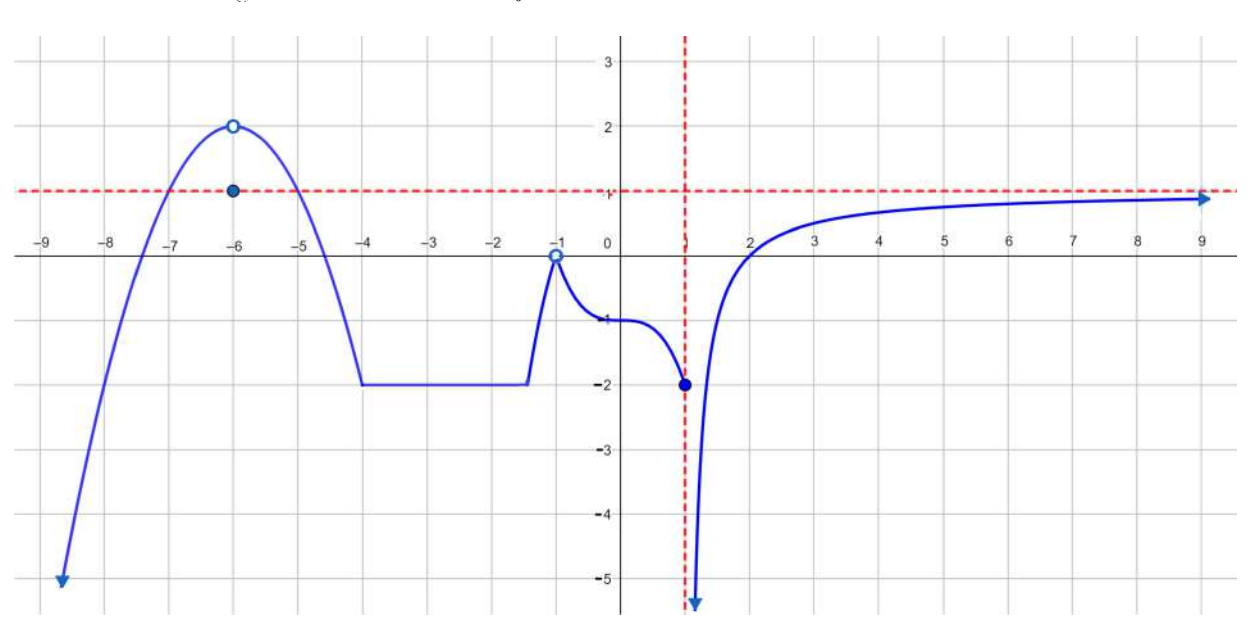

Considere la gráfica de la función  $f$  dada a continuación:

Determine lo que se le solicita según las opciones dadas.

1.  $\lim_{x \to 0} f(x) =$  $(0,-1,-2)$  $R/ -1$ 

2. 
$$
\lim_{x \to -6} f(x) =
$$
 (1, 2, no existe)   
R/2

3. 
$$
\lim_{x \to +\infty} f(x) = \quad (-\infty, 1, +\infty)
$$
 R/1

4. *i*. Existe 
$$
\lim_{x\to 9} f(x)
$$
? (sí existe, no existe) R/si existe

5. El valor de *a* para el cual se cumple que 
$$
\lim_{x \to a^+} f(x) = -\infty
$$
 es  $(1, -2, -\infty)$  R/1

- $R/x=1$ 6. ¿Cuál es la ecuación de la asíntota vertical?  $(x=1, x=1, y=1, y=1)$
- 7. ¿Cuál es un valor del dominio de  $f$  donde existe discontinuidad evitable?  $(1, -1, -4)$  $R/ -1$
- 8. ¿Cuál es un valor de  $x$  donde la función es continua pero no derivable?  $R/-4$  $(-6, -4, -1)$
- 9. ¿Cuál es el signo de  $f'(2)$ ? (negativo, positivo)  $R/$  positivo

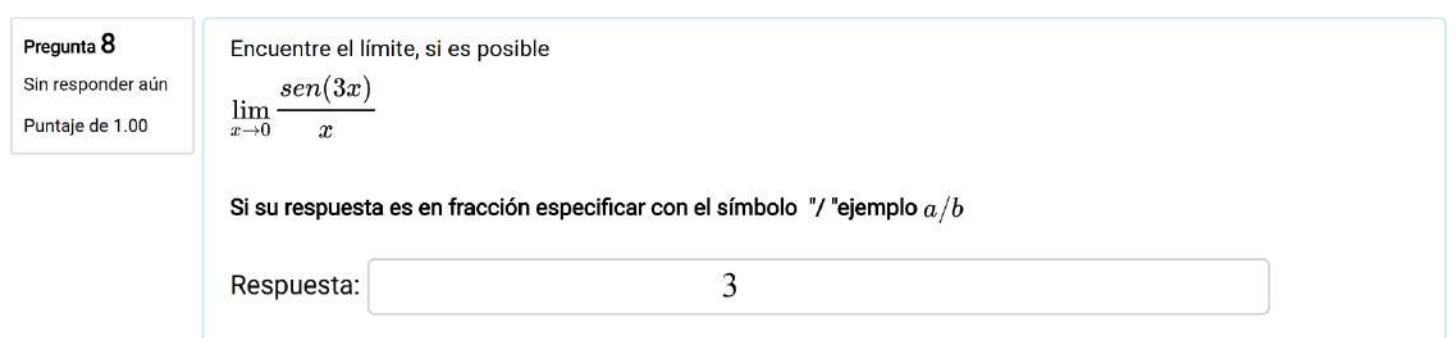

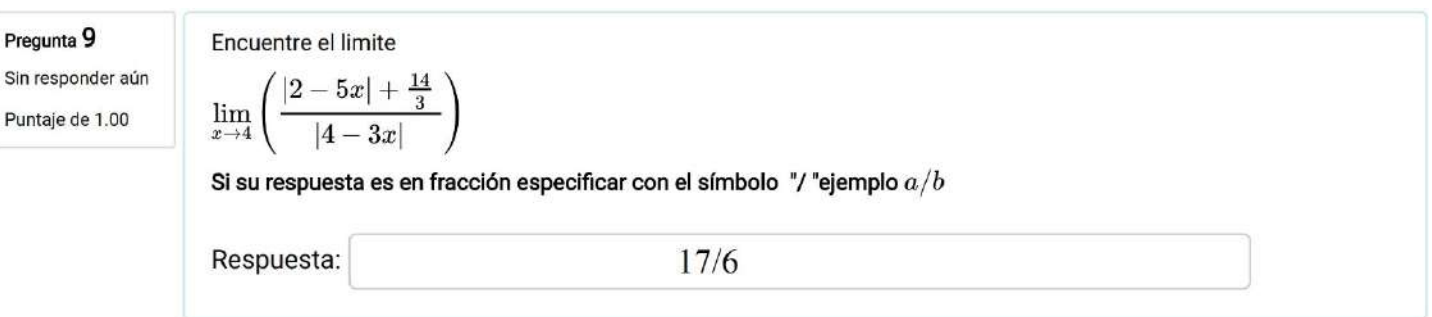

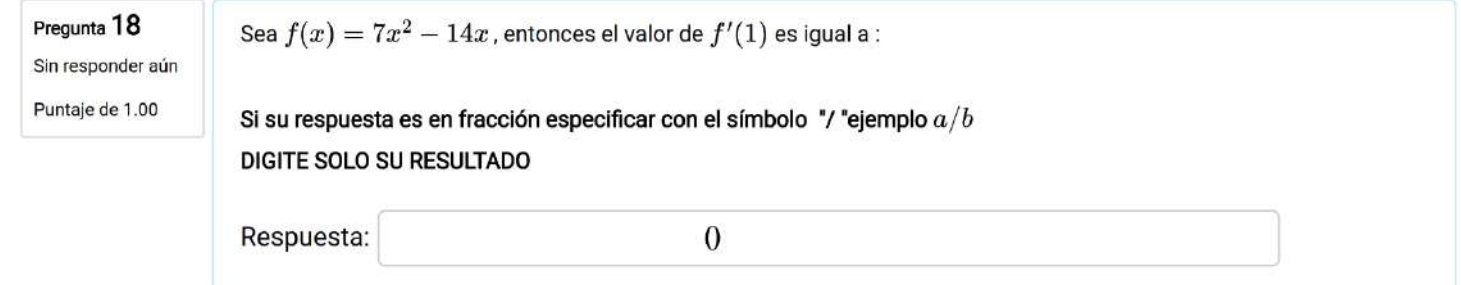

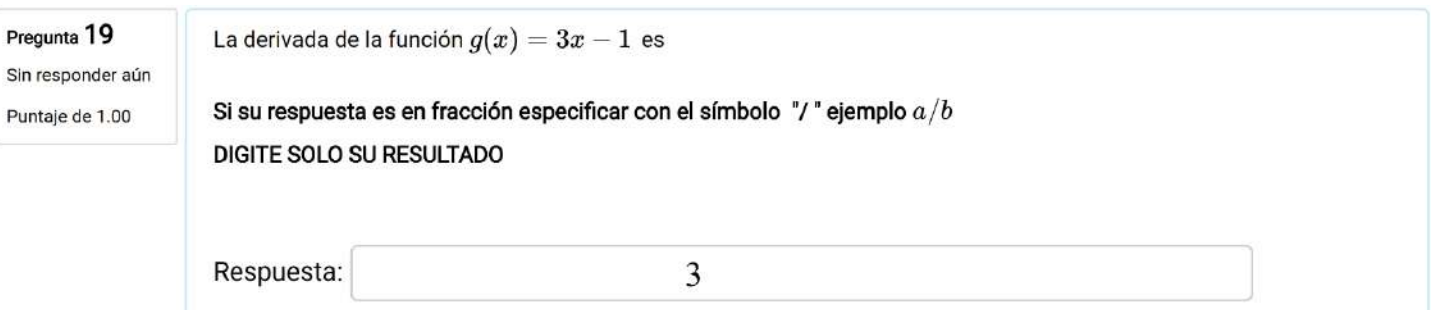

## **Desarrollo**

Determine el valor de k para que la siguiente función sea continua en  $x = 0$ . Justifique.  $(6 \text{ puntos})$ 

$$
f(x) = \begin{cases} \frac{2}{\pi x} \tan(\pi x) & si \quad 0 < x \le 1 \\ x - 12\pi + k & si \quad x \le 0 \end{cases}
$$

Solución:

Condiciones de continuidad  $f(0) = \lim_{x\to 0^-} f(x) = \lim_{x\to 0^+} f(x)$ 

- $f(0) = -12\pi + k$
- $\lim_{x \to 0^-} x 12\pi + k = -12\pi + k$
- $\bullet$   $\lim_{x\to 0^+}\frac{2}{\pi x}\tan(\pi x)=\lim_{x\to 0^+}2\frac{\tan(\pi x)}{\pi x}=2\cdot 1=2.$  Si desea se puede utilizar la sustitución  $u=\pi x.$
- Por lo tanto  $-12\pi + k = 2 \rightarrow k = 2 + 12\pi$

Considere  $f$  una función definida en su dominio máximo y con criterio  $f(x) = x^3 - 3x^2 + 3x + 1$ . Encuentre el o los puntos donde la o las rectas tangentes a f son paralelas a la recta  $12x - y + 10 = 0$ . (5 puntos)

#### Solución:

- $12x y + 10 = 0 \rightarrow$  pendiente  $m = 12$
- $f'(x) = 3x^2 6x + 3$
- $3x^2 6x + 3 = 12 \rightarrow x = 3$   $x = -1$
- Por lo tanto los puntos son  $(3, 10)$  y  $(-1, -6)$